## **System services**

GetFreeSystemResources SystemParametersInfo GetWinFlags GetSystemMetrics GetVersion SetTimer, TimerProc, KillTimer SetDoubleClickTime, GetDoubleClickTime GetTickCount, GetCurrentTime GetTimerResolution LoadLibrary, FreeLibrary LoadModule, FreeModule GetModuleFileName, GetModuleHandle, GetModuleUsage GetProcAddress MakeProcInstance, FreeProcInstance LibMain WEP GetInstanceData GetFreeSpace GlobalAlloc, GlobalFree, LocalAlloc, LocalFree GlobalCompact, LocalCompact GlobalFix, GlobalUnfix GlobalFlags, LocalFlags GlobalHandle, LocalHandle GlobalLock, GlobalUnlock, LocalLock, LocalUnlock GlobalLRUNewest, GlobalLRUOldest GlobalNotify, NotifyProc GlobalReAlloc GlobalSize, LocalSize LocalInit, LocalShrink Catch, Throw Yield, DirectedYield GetCurrentTask GetNumTasks GetWindowTask IsTask WinHelp EnumTaskWindows, EnumTaskWndProc WinExec WinMain ExitWindows GetAsyncKeyState qGetInputState GetKeyboardState, SetKeyboardState GetKeyNameText GetKeyState GetKBCodePage OemKeyScan MapVirtualKey VkKeyScan SwapMouseButton GetKeyboardType FindResource LoadResource, FreeResource LockResource LoadString LoadIcon LoadBitmap SetResourceHandler, LoadProc SizeofResource LoadMenu LoadMenuIndirect LoadAccelerators AllocResource BuildCommDCB ClearCommBreak, SetCommBreak CloseComm, OpenComm EnableCommNotification EscapeCommFunction FlushComm GetCommError GetCommEventMask, SetCommEventMask GetCommState, SetCommState ReadComm, WriteComm TransmitCommChar, UngetCommChar GetDriveType GetSystemDirectory GetTempDrive GetTempFileName GetWindowsDirectory OpenFile SetHandleCount lclose lread lcreat llseek lopen lwrite RegCloseKey RegCreateKey, RegOpenKey RegDeleteKey RegEnumKey RegQueryValue, RegSetValue IsBadCodePtr IsBadHugeReadPtr IsBadHugeWritePtr IsBadReadPtr IsBadStringPtr IsBadWritePtr

From: <http://www.osfree.org/doku/> - **osFree wiki**

Permanent link: **<http://www.osfree.org/doku/doku.php?id=en:docs:os2:modules:kernel>**

Last update: **2021/08/26 02:22**

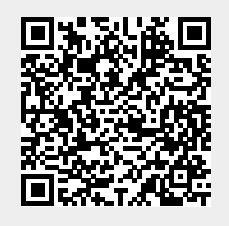